# Stručný obsah

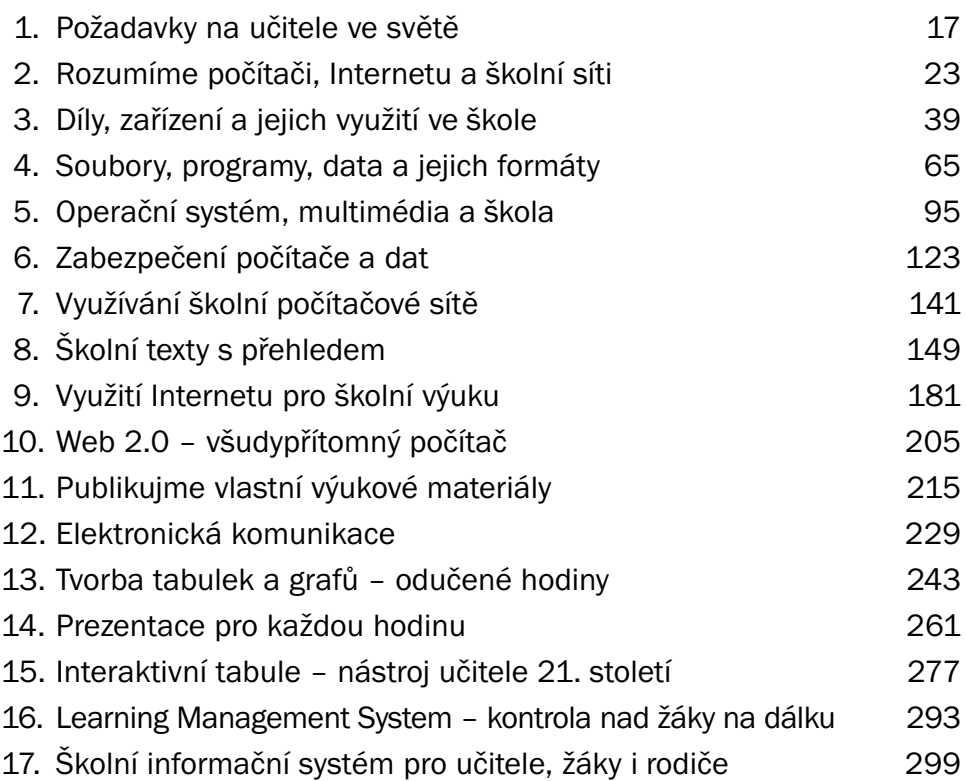

## Obsah

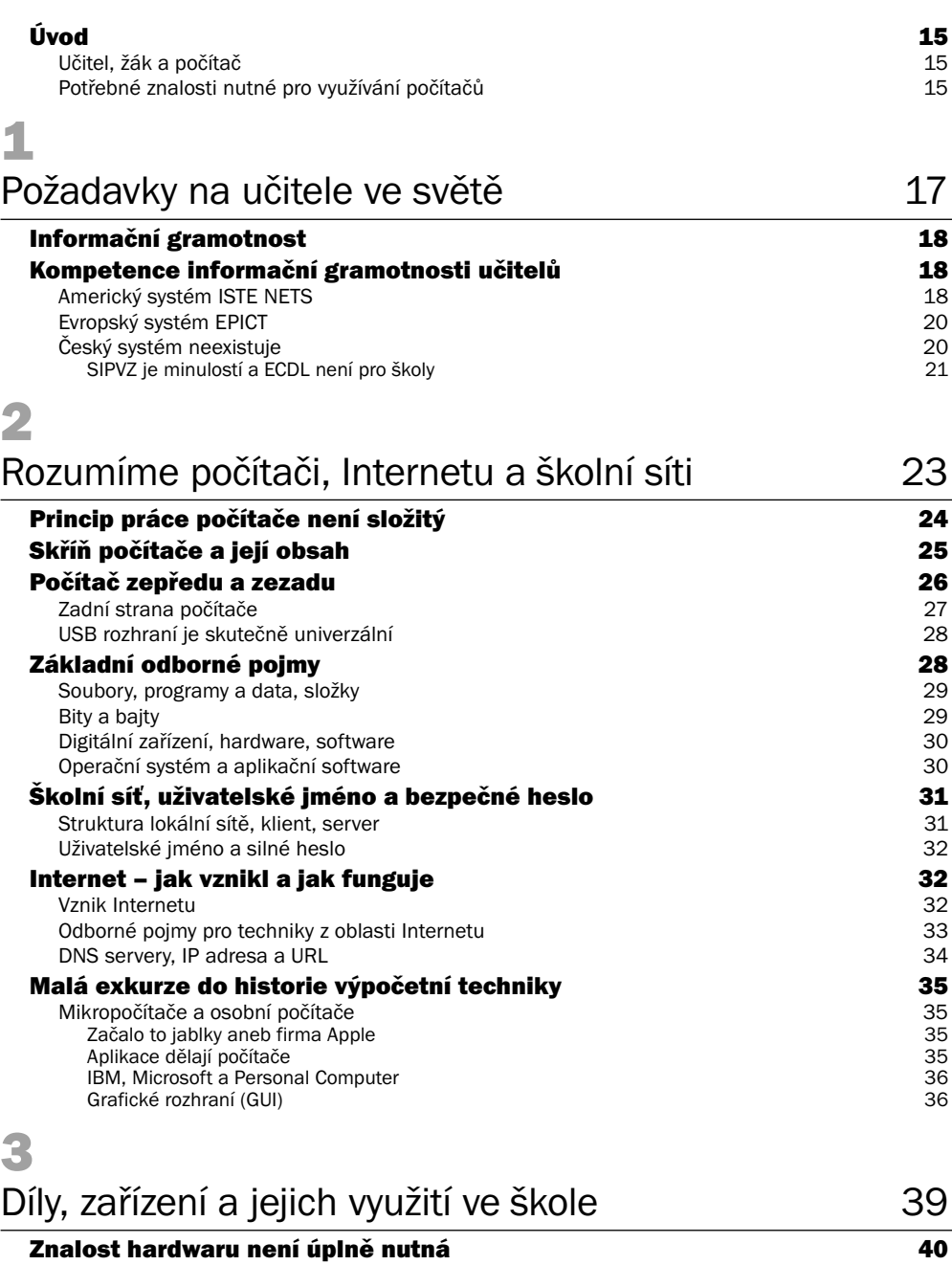

#### Parametry základních dílů 40

5

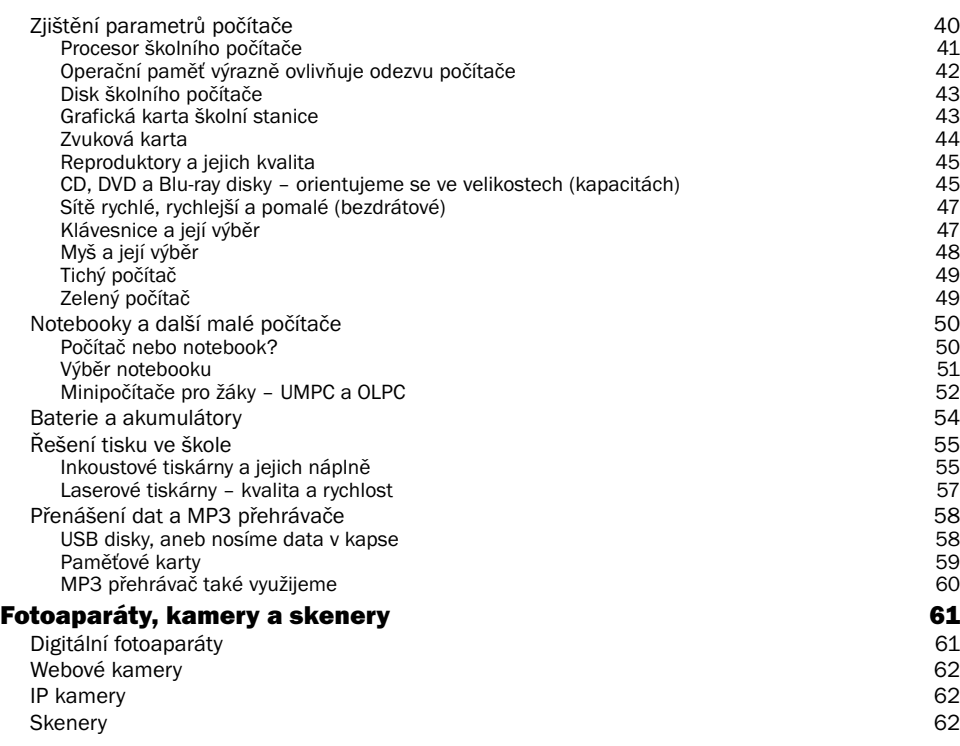

## 4

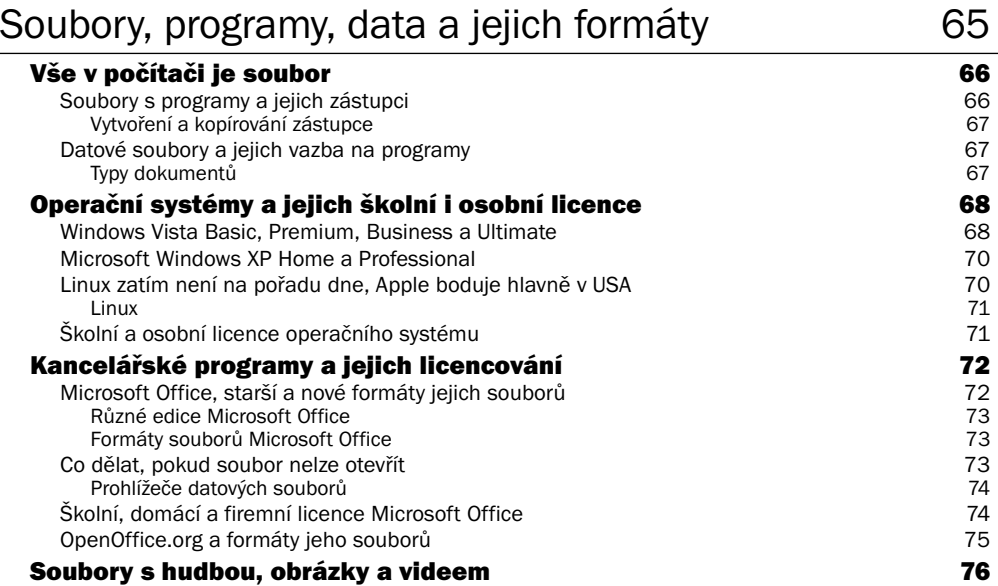

Komprimované formáty jsou všude 76 km zásade 76 km zásade 76 km zásade 76 km zásade 76 km zásade 76 km zásade

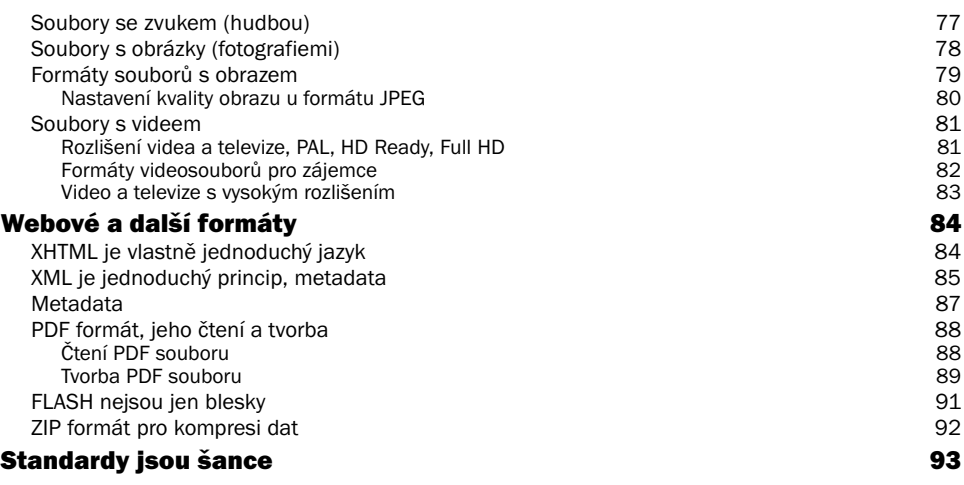

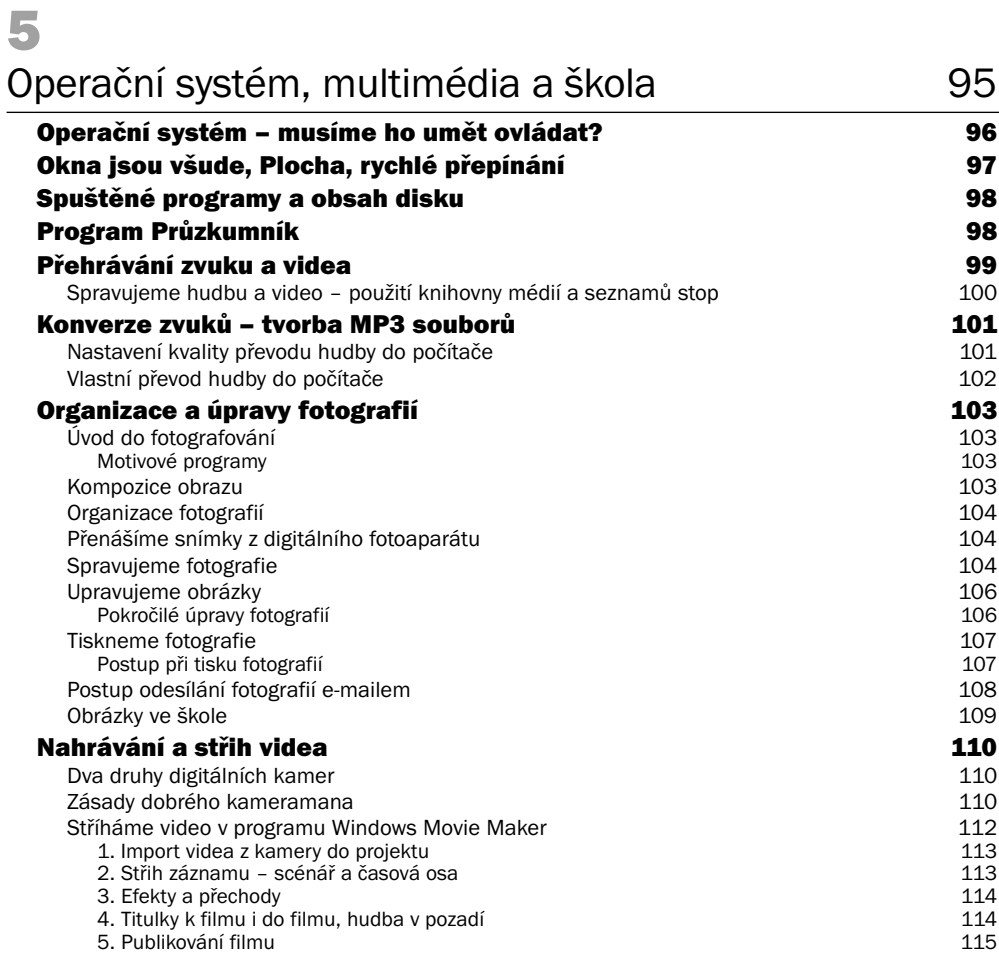

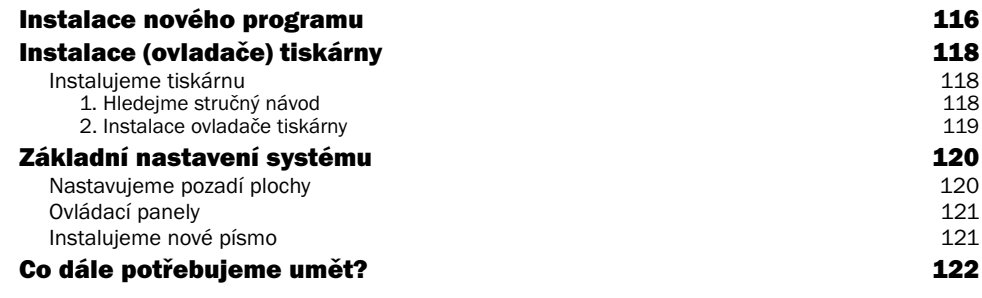

## 6

## Zabezpečení počítače a dat 123

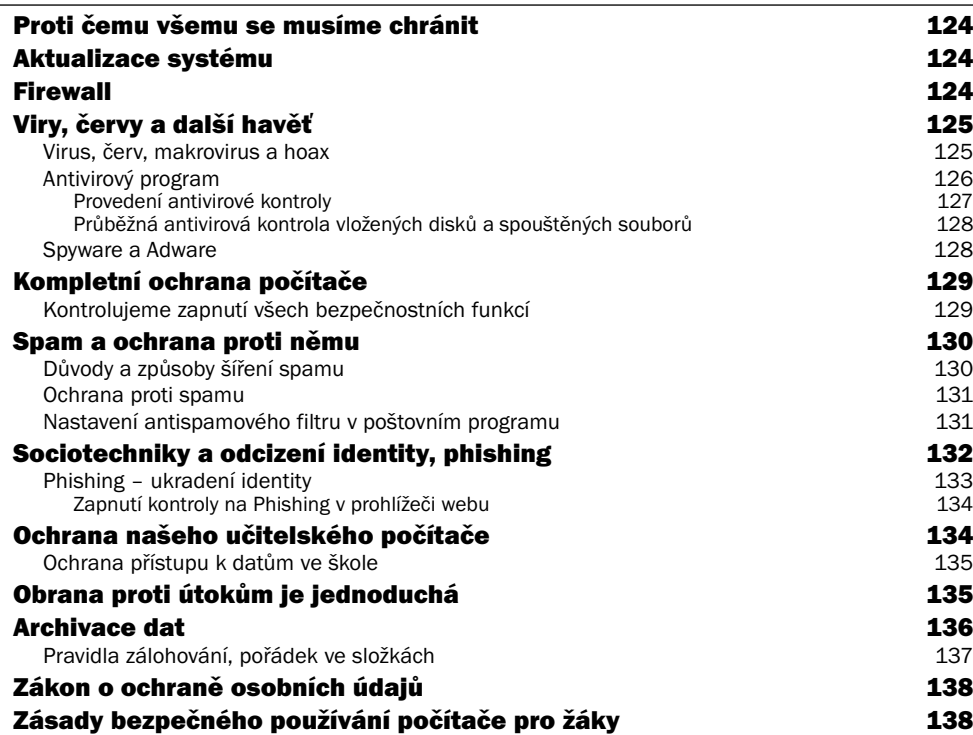

## Využívání školní počítačové sítě 141

Připojení síťové složky jako své diskové jednotky 142 Poskytnutí své složky ke sdílení 144 Základní zabezpečení sítě 145 Připojení síťové tiskárny a strony 146 Poskytnutí vlastní tiskárny ke sdílení 147

7

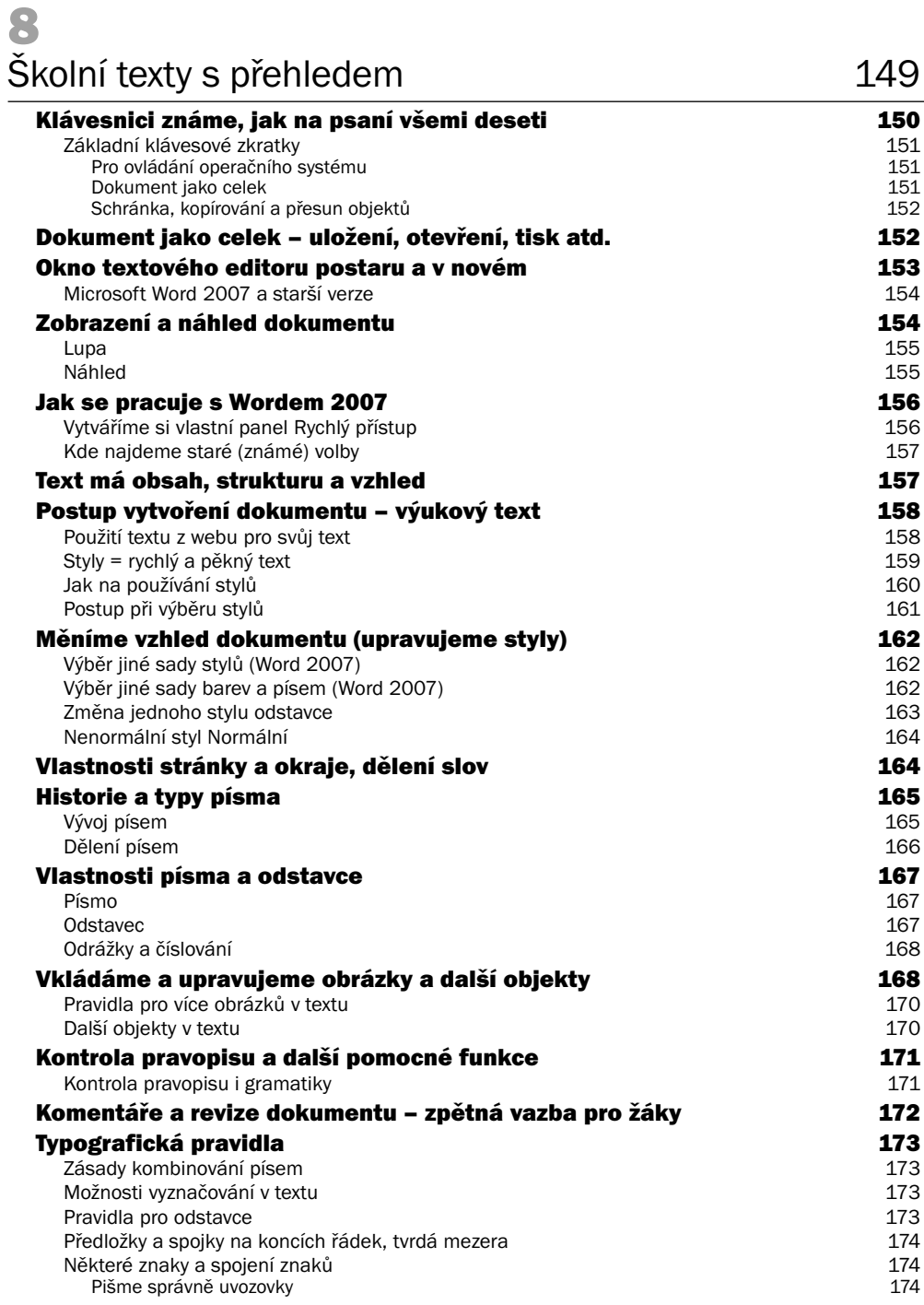

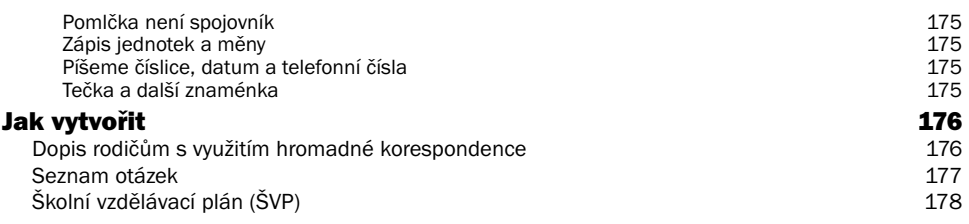

#### $\bullet$

#### Využití Internetu pro školní výuku 181

**Několik základních pojmů z oblasti Internetu 182<br>Adresa (URL) doména 182**<br>182 Adresa (URL), doména Stránky, hypertextové odkazy, prohlížeč 182 Pokročilé ovládání prohlížeče webu 183 **Vyhledávání informací 184 problemávání informací 184 problemávání 184 problemávání 184 problemávání 184 problemávání 184 problemávání 184 problemávání 184 problemávání 184 problemávání 184 problemávání 184 problemávání 18** Prohledání právě otevřené stránky Jak pracuje vyhledávač 185 Pokročilé hledání informací i v roku 1869 pokročilé hledání informací i v roku 1869 pokročilé hledání zadané noimv<br>Hledáme zadané noimv i v roku 1869 pokročilé hledáme zadané noimv i v roku 1869 pokročilé hledáme zadané no Hledáme zadané pojmy interventivo de la matematica de la matematica de la matematica de la matematica de la ma<br>Přesnější hledání Přesnější hledání 1868<br>Orientujeme se ve výsledku vyhledávání 1868 – 1868 – 1872 – 1872 – 1873 – 1874 – 1875 – 1875 – 1876 – 1888 – 1 Orientujeme se ve výsledku vyhledávání 1873 – 1872)<br>Využíváme další vyhledávače Využíváme další vyhledávače Hledáme v akademických zdrojích 188 († 1882)<br>Hledáme obrázky 189 Hledáme obrázky Ověřování původnosti žákovských prací 190 Metadata využíváme každý den 1918 – 1922 a využíváme každý den 1918 – 1922 a využíváme v 1918 – 1918 – 1918 –<br>Hledáme v katalogu knih – Skat. IIB Hledáme v katalogu knih - Skat, JIB Angličtina není problém aneb Google Translate 192 Autorský zákon a citování informací 194 Použití autorských zdrojů (webu) pro výuku 194 Užití obrázků Volně dostupné zdroje – open licence 195 Poskytování výukových materiálů jiným a strom v roce 196 Správné citování zdrojů hlavní hlavní správní zdrojů († 1968)<br>196 **Základní informační zdroje pro učitele i žáky 197<br>Wiki principy a wiki zdroje 197** Wiki principy a wiki zdroje Upravujeme (editujeme) záznam ve Wikipedii 198 Světové encyklopedie a různé akademické zdroje 199 Mapy, slovníky, spojení a počasí 201 Zdroje obrázků 202 Video – youtube.com 202

### 10

Web 2.0 – všudypřítomný počítač  $\sim$  205

#### Co je to Web 2.0 206 Aplikace v prohlížeči aneb Google Docs 207 Využíváme Dokumenty Google 207 Kalendář 209

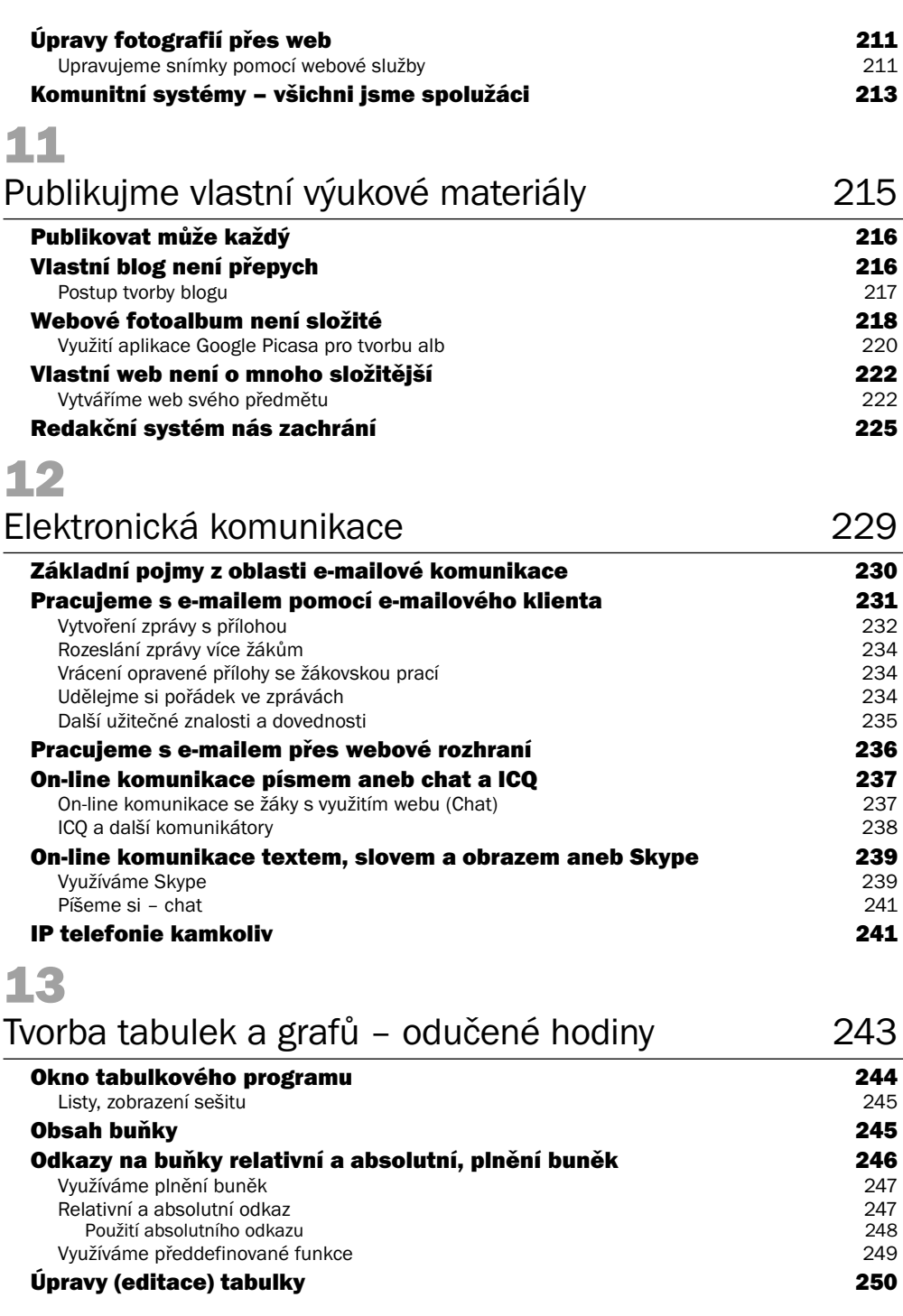

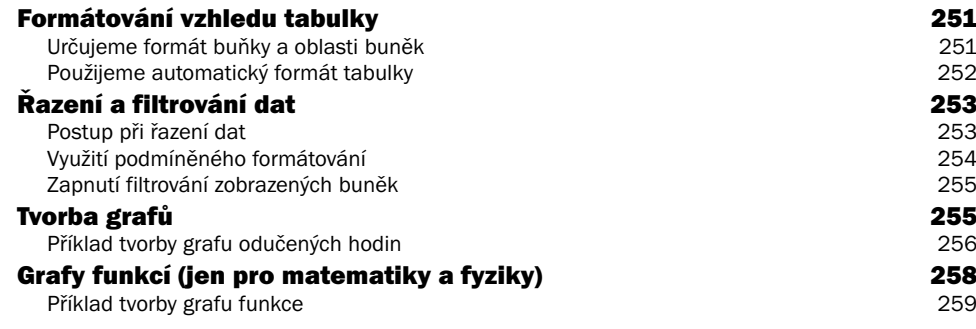

## 14

### Prezentace pro každou hodinu 261

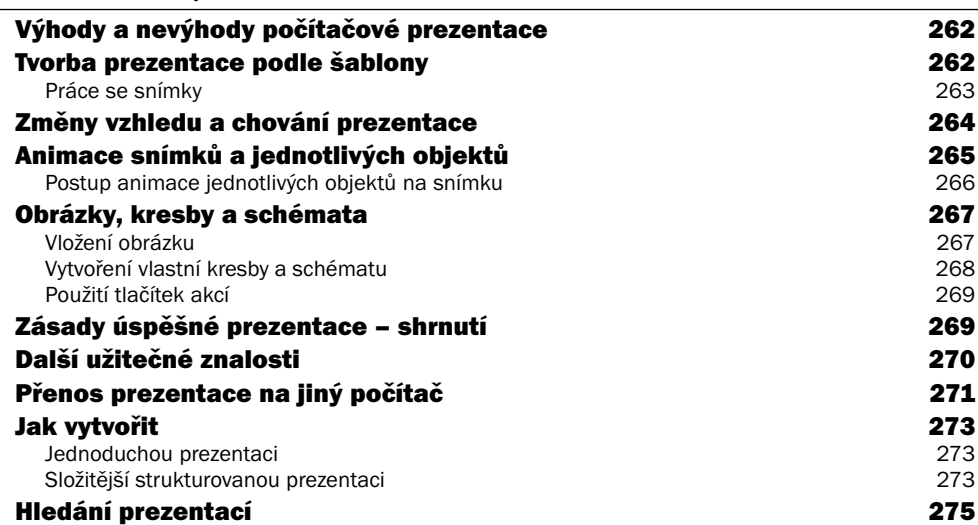

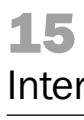

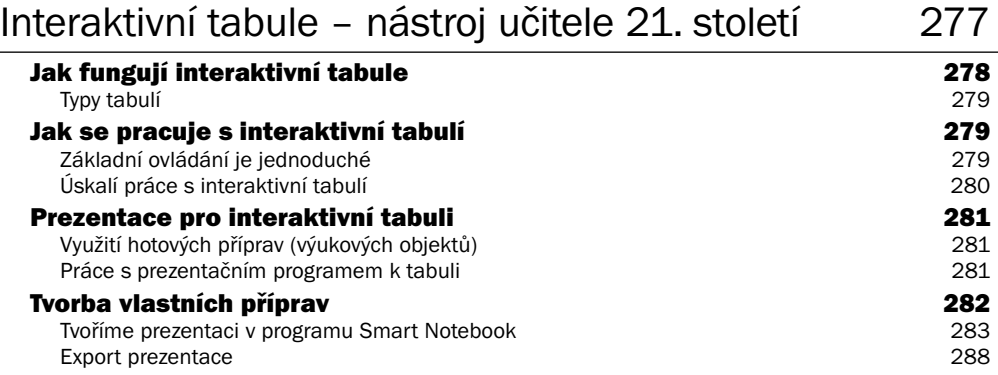

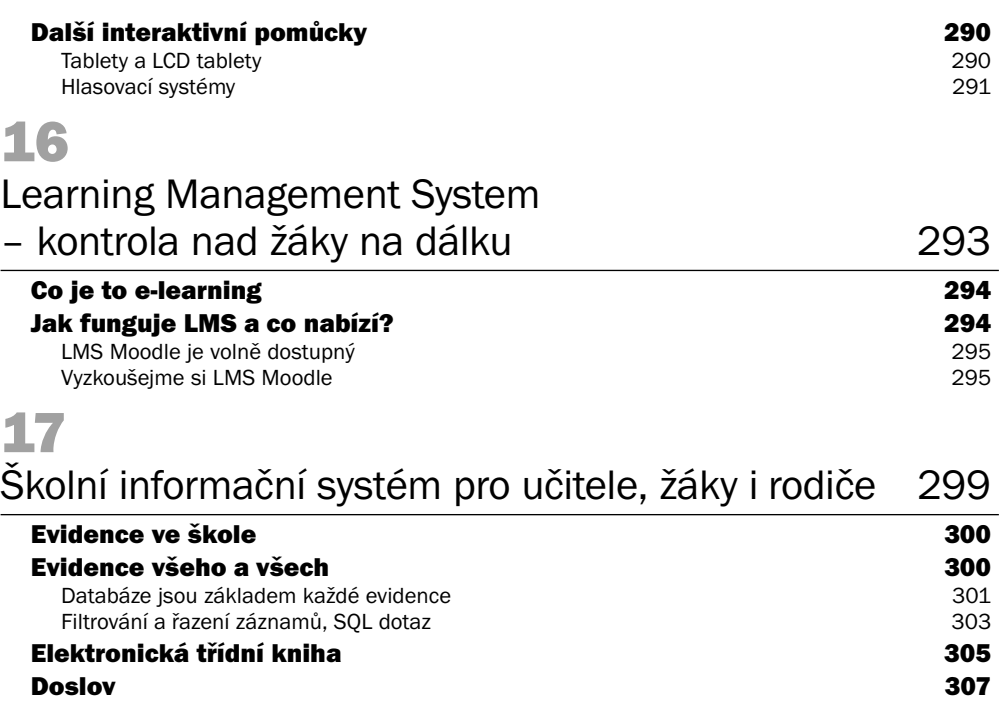

# Úvod

Spojení počítač a učitel nešlo v minulosti vždy úplně dohromady. Tato doba je minulostí a dnes již každý vyučující tuší, že využití výpočetní techniky při vyučování i při přípravě na něj nabízí obrovské možnosti, nástroje a služby. Jaké, jak se používají a jak je možné je při výuce využít – to jsou informace, které najdete v této knize.

Získáte základní důležité poznatky o tom, jak co v IT oblasti funguje, jak co s čím souvisí a jak je to možné používat a využívat ve škole. A tam, kde je to vzhledem k rozsahu knihy možné, najdete také konkrétní návody a postupy. Tam, kde to možné není, jsou pak odkazy na podrobnější zdroje.

Tuto knihu si s sebou můžete vzít na cestu nebo do křesla a v klidu získat základní přehled o tom, co vše by měl z oblasti informačních a komunikačních technologií znát učitel, který chce využívat informační technologie. Pak je samozřejmě nutné praxí získat zkušenosti a dovednosti. To však jde, pokud máme nadhled nad tím, co a proč vlastně děláme, mnohem lépe než bohužel stále častou metodou pokus/omyl. Proto stojí za to si knihu důkladně (možná několikrát) projít a získat z ní nadhled nad využitím současných informačních technologií ve školství.

A jako učitel VT na plný úvazek mohu říci, že většina žáků sice kmitá myší a ťuká do klávesnice mnohem rychleji než jejich učitelé, ale nadhled nad informačními technologiemi nemá. A o znalosti věcných vazeb a souvislostí se už vůbec nedá hovořit. Zkuste je mít vy, mnoho žáků to ocení.

## Učitel, žák a počítač

Několik století vyučovali učitelé v mnoha zemích světa své žáky a žádné počítače k tomu nepotřebovali. Potřebujeme tedy vůbec nějaké počítače, abychom mohli vyučovat své žáky?

Obávám se, že ano. Po staletí žáci neměli učebnice, a školský systém také nějak fungoval. Ovšem dnes si efektivní výuku bez kvalitních učebnic neumíme představit. Podobně během pár let (v oblasti výpočetní techniky čas letí nějak rychleji než v jiných oblastech života) si nebudeme umět představit, jak jsme mohli vyučovat bez informačních technologií. Počítače umožňují, abychom mohli úžasným způsobem realizovat Komenského zásadu názornosti při výuce, umožňují zapojení studentů do výuky, usnadňují dnes akcentovaný přechod od získávání znalostí k nabývání pro život důležitých dovedností (také by se dalo použít trochu zprofanované slovo kompetencí, a to přímo klíčových), nabízejí dříve nemyslitelné možnosti komunikace atd.

Ovšem nic z toho nezajišťují. To nejdůležitější, tedy vlastní výuka, zůstává stále na učiteli. Ten by však měl umět (zcela běžně a samozřejmě) počítačové technologie využívat.

## Potřebné znalosti nutné pro využívání počítačů

Učitel samozřejmě musí zvládnout to, co potřebuje znát každý jiný uživatel počítače:

- $\quad \blacksquare$  Musí pochopit, jak počítač pracuje a jak (na jakých principech) funguje určitá skupina programů.
- Musí se naučit pojmy, které se v určité skupině programů používají.
- Musí zvládnout ovládání vybraného programu z určité oblasti využití počítače.
- Musí znát a respektovat věcné vazby programu. -
- Měl by získat informace (vzory, příklady, zkušenosti) o využívání různých druhů programů pro svoji práci. -
- Může využívat počítač pro zlepšení a zefektivnění své výuky a práce ve škole. -

Není toho vůbec málo a není to ani jednoduché. Ono ale praktické využití žádné vědecké (technické) oblasti není jednoduché a za týden zvládnutelné. Využívání výpočetní techniky znamená celoživotní učení, protože technologie se mění a hlavně se mění a rozšiřují způsoby jejich využití. Je to však snad také docela zajímavá a hlavně nesmírně užitečná oblast, takže námaha vynaložená na její zvládnutí stojí za to.

A aby ta námaha byla o něco menší, na to aspiruje tato kniha. Snaží se udělat to, co odborné příručky (kvůli své odbornosti, tj. specializaci) udělat nemohou, tj. nabídnout přehled a nadhled nad oblastí využití výpočetní techniky ve školství, a to co nejstručnější formou.